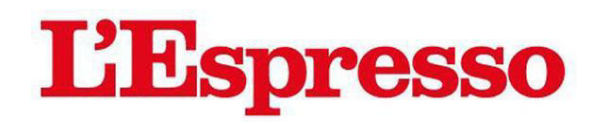

Pag.:

AVE:

1, 16, 17, 18, 19, 20, 21,

€ 646811.00

13.09.2020

5093 cm2

331491<br>227010<br>1317000

Data:

Size:

Lettori:

Tiratura:<br>Diffusione:

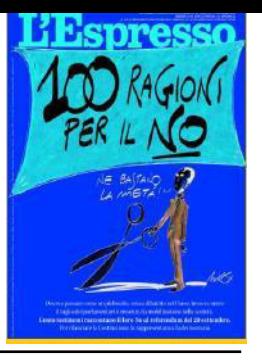

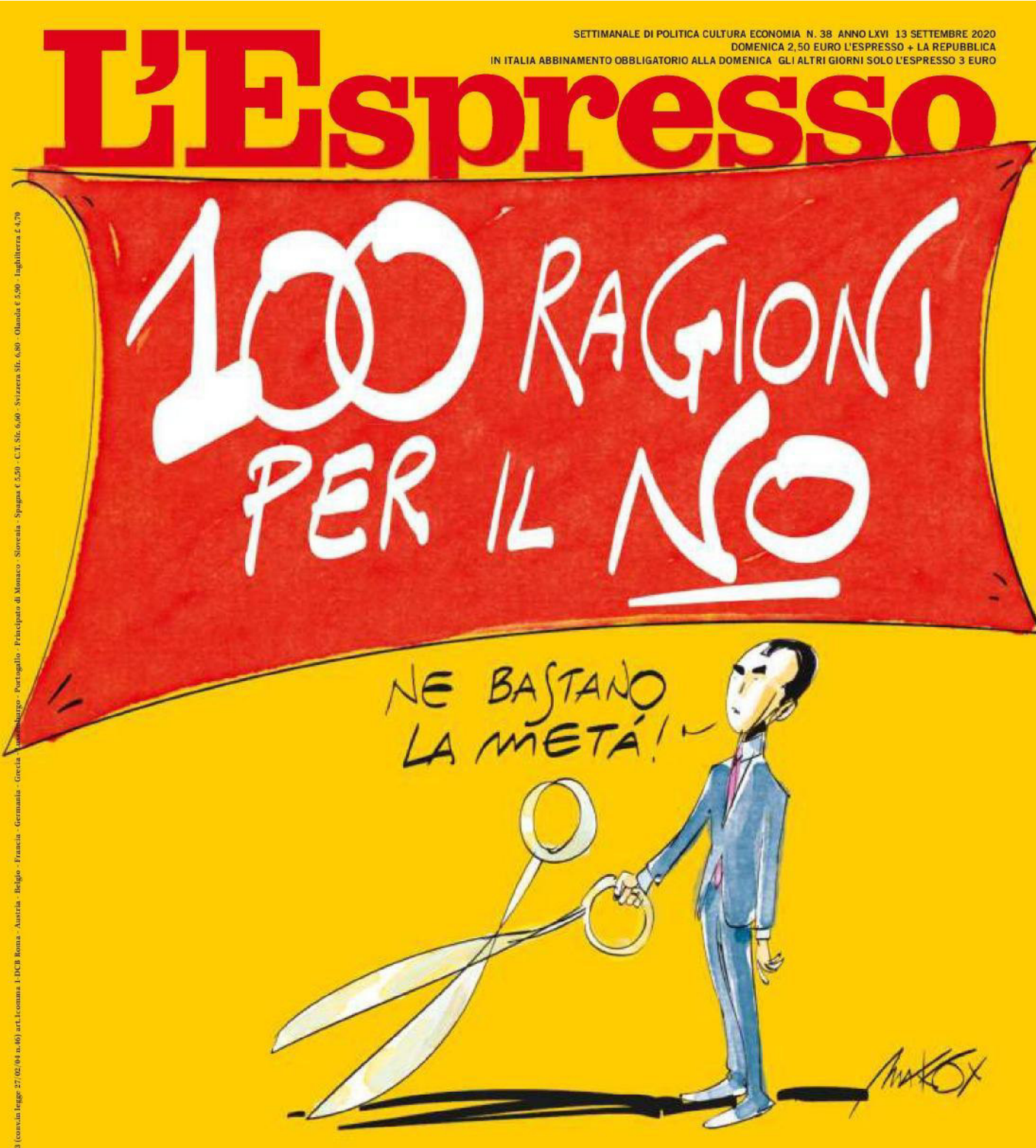

Doveva passare come un plebiscito, senza dibattito nel Paese. Invece contro il taglio dei parlamentari è cresciuta la mobilitazione nella società. Cento testimoni raccontano il loro No al referendum del 20 settembre. Per rilanciare la Costituzione, la rappresentanza, la democrazia

#### POLITICA NAZIONALE

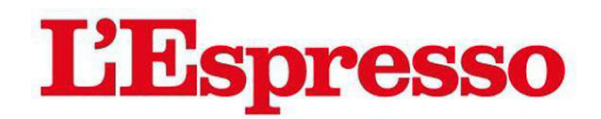

Pag.:

AVE:

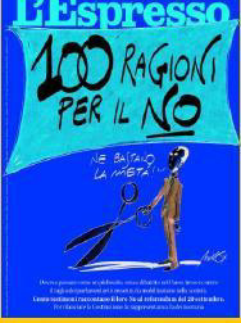

331491<br>227010

1317000

Data:

Size:

Tiratura: Diffusione: Lettori:

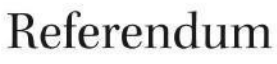

13.09.2020

5093 cm2

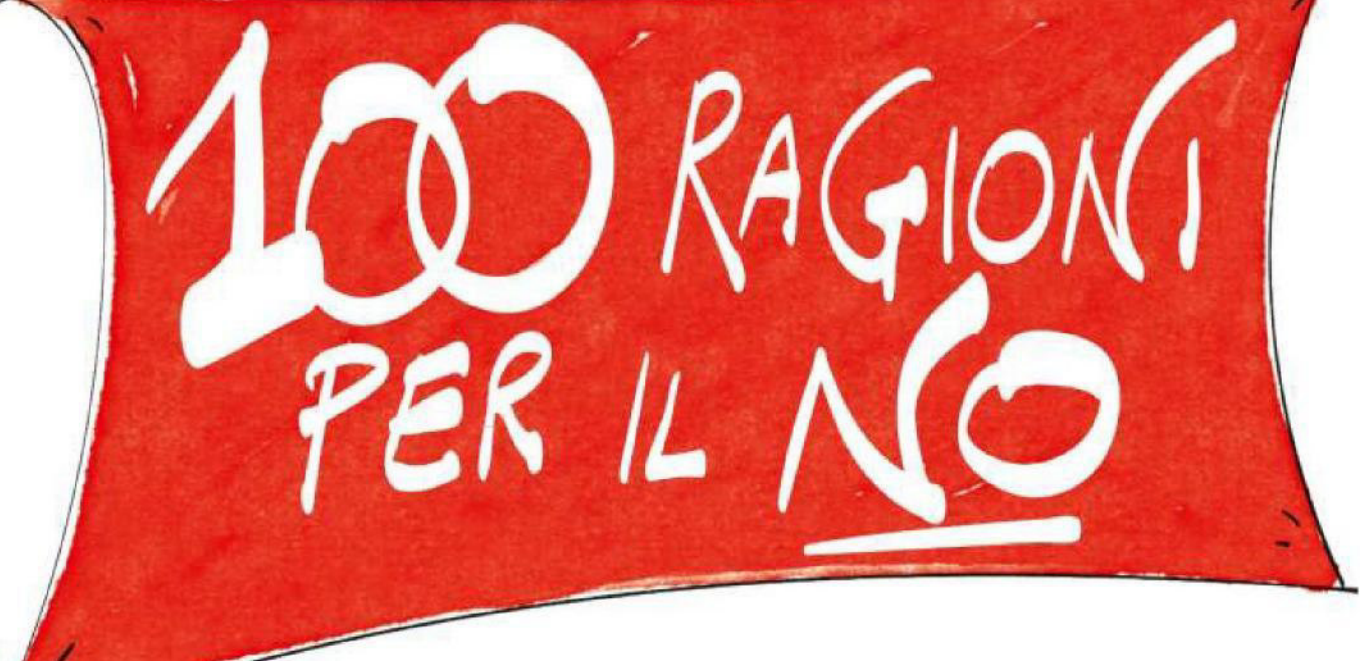

1.16.17.18.19.20.21.

€ 646811.00

### LA DEMOCRAZIA. IL PARLAMENTO. **LA RAPPRESENTANZA. E LE BUGIE DEI DEMAGOGHI. TUTTE LE ARGOMENTAZIONI PER RESPINGERE IL TENTATIVO DI DEFORMARE LA COSTITUZIONE**

A CURA DI **EMANUELE COEN E BEATRICE DONDI** HANNO COLLABORATO **CLAUDIA CHIEPPA CHIARA MANETTI PATRIZIO RUVIGLIONI** ILLUSTRAZIONE DI **MAKKOX** 

anciata tra i primi dall'Espresso, rimasta in sordina per settimane, la campagna per il No al referendum costituzionale del 20 e 21 settembre è

cresciuta fino ad affiorare con forza nel dibattito pubblico, riaprendo un esito che sembrava scontato. Così finalmente è emersa la vera questione: quella delle argomentazioni, dei contenuti, delle ragioni delle due parti. Debolissime quelle del Sì e legate a un unico slogan: quello del "risparmio per lo Stato", che peraltro sarebbe tra lo 0,012% della spesa annua (stando ai numeri dei 5 Stelle) e lo 0,007% (stima dell'economista Carlo Cottarelli). Diverse, e politiche, le ragioni del No. In queste pagine, ne ospitiamo oltre cento, di diversa provenienza intellettuale e professionale. Non un semplice elenco di testimonial, ma un dizionario ragionato dei motivi per cui (anche) L'Espresso si schiera per il No.

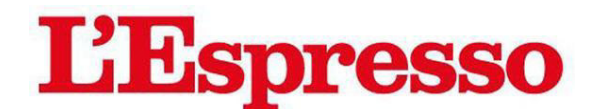

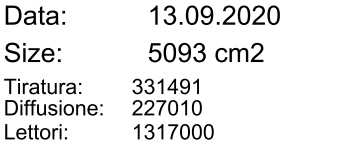

Pag.: AVE:

1.16.17.18.19.20.21. € 646811.00

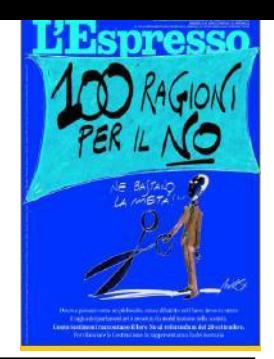

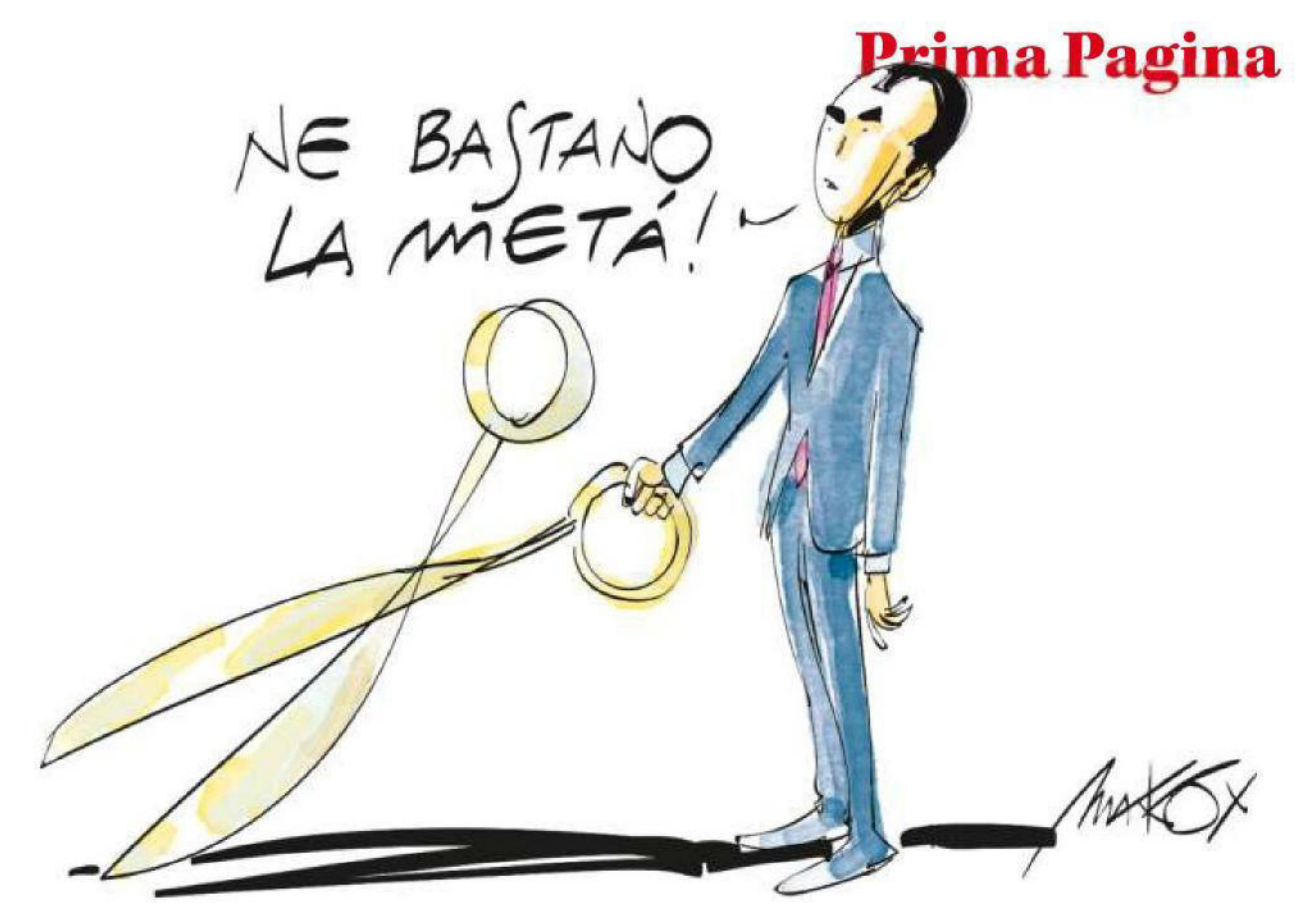

#### **Chiara Saraceno**

#### (sociologa e filosofa)

«Mi sembra una soluzione confusa, non particolarmente efficiente. L'equilibrio tra Camera e Senato non è risolto, la riforma è inutile e rischiosa, e i partiti la stanno utilizzando in maniera non propria».

#### **Franco Barbagallo**

#### (storico e accademico)

«È una proposta populistica che lede l'ordito complesso della Costituzione italiana. È una misura demagogica».

#### **Massimo Ghini**

#### (attore)

«Il taglio è mostruoso: più potere in mano a pochi. Non sono stato d'accordo sin dall'inizio sul taglio dei parlamentari: sono cresciuto in una democrazia parlamentare e ritengo che il Parlamento sia il bene supremo. Quando i costituenti decisero il numero dei seggi, non lo fecero a casaccio. Si usciva dal totalitarismo e si volevano costruire una Camera

dei deputati e un Senato con più voci. La nostra Costituzione è una delle migliori che siano state scritte, sono figlio di un partigiano e voglio ricordare la sofferenza che è costata».

#### **Claudio Coccoluto**  $(d)$

«Se fosse stata una riforma ben definita e strutturata probabilmente ci avrei pensato, ma così - con solamente promesse di "correttivi" all'orizzonte, non mi fido. Il rischio è di fare una riforma a metà puramente demagogica».

#### **Giorgio Battistelli**

(compositore)

«Nel Paese c'è bisogno di pluralità, che con il taglio passerebbe in secondo piano. Non è questo il modo né il momento di tagliare i parlamentari».

#### **Giuseppe Catozzella**

#### (scrittore)

«Ci sono riforme da fare nella legge elettorale: il taglio dei parlamentari non è un'urgenza. Per me è una misura demagogica che diminuisce la rappresentanza del popolo in Parlamento».

#### **Franco Arminio**

(poeta, scrittore e regista)

«Non è questo il modo di risolvere i problemi del Parlamento, anzi: così le zone periferiche del nostro Paese - che io amo - perderanno ulteriore rappresentanza. Piuttosto, aumenterei la loro, di rappresentanza, con ulteriori parlamentari».

#### **Stefano Massini**

#### (scrittore)

«Mi sbaglierò ma le riforme, quelle vere, dubito si facciano in fretta e furia abbassando con una sforbiciata i numeri della casta. Questa proposta mi pare redditizia sul piano della propaganda ("Li mandiamo a casa, meno pacchia, meno soldi, meno posti, meno tutto"), ma assai meno sul piano pratico. Insomma, qualcosa mi parla di una furbata, molto

13.09.2020 Data: Size: 5093 cm2 331491<br>227010 Tiratura: Diffusione: 1317000 Lettori:

Pag.: AVE:

1.16.17.18.19.20.21. € 646811.00

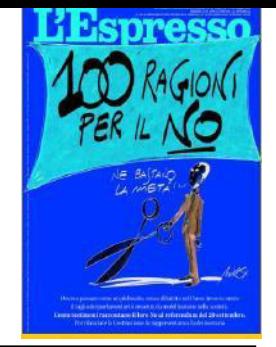

### Referendum

→ gradevole al palato ma meno al raziocinio».

#### **Max Casacci**

(chitarrista, produttore e fondatore dei Subsonica) «Dobbiamo evitare che si riducano gli spazi di rappresentanza di tanti mondi che danno sfaccettature e senso alla politica. Se riduciamo tutto a pochi capibastone, mutiliamo la democrazia stessa. E, in un mondo nel quale sempre più frequentemente le Democrazie, di semplificazione in semplificazione, tendono a trasformarsi in "Democrature", credo di sapere da che parte stare».

#### **Maurizio De Giovanni**

(scrittore e sceneggiatore) «Il taglio sarebbe un gravissimo problema per la nostra democrazia: siamo un Paese estremamente diversificato, e diminuire la rappresentanza - mantenendo questa legge elettorale - è un rischio soprattutto per il Meridione».

#### Letizia Battaglia

(fotografa)

«Mi hanno rotto il cazzo con tutto questo moralismo di merda, riceviamo un sacco di soldi dall'Europa e li spendiamo male. Questa è solo una campagna elettorale: che i piccoli paesi e le cittadine minori abbiano una rappresentanza mi sembra più che importante».

#### **Luca Ribuoli**

(regista)

«Più c'è la possibilità di essere rappresentati, meglio è. Con tutti i problemi che abbiamo serve più gente, non meno. Non sono neanche d'accordo con la riduzione dello stipendio ai parlamentari: la politica troverebbe comunque il modo di assumere».

#### **Otto Gabos**

(fumettista)

«Prima serve una legge elettorale decente, poi si può pensare ai tagli. Così invece si rischia solo di esautorare ancora di più la funzione del Parlamento, resa già risibile negli ultimi anni. Secondo me anche la questione degli sprechi è marginale».

#### **Silvia Ballestra**

(scrittrice e traduttrice) «Diminuirebbe la rappresentanza dei piccoli partiti e dei piccoli centri, che prima invece potevano esprimersi. Perché con meno parlamentari si diversifica meno il Parlamento».

#### **Roberto Andò**

(regista, sceneggiatore e scrittore) «Mai come in questo momento non servono scorciatoie, totalmente pubblicitarie, che hanno uno scopo unicamente di propaganda. Rischiare di rompere il meccanismo lasciandolo sbilanciato è pericoloso».

#### **Teresa Ciabatti**

(scrittrice e sceneggiatrice) «La riduzione dei parlamentari non mi sembra un'urgenza: credo che siano altre le priorità vere».

#### **Vincenzo Trione**

(storico e critico d'arte)

«Una riforma del genere non ha senso senza un ripensamento generale del sistema, che andrebbe di conseguenza riequilibrato. Con dei collegi ampi si rischia invece di perdere la specificità dei Comuni».

#### Elena Stancanelli

(scrittrice)

«È una riforma scellerata e non si fanno le riforme tagliando a caso deputati che sono già stati eletti».

#### **Emanuele Macaluso**

(político, sindacalista e giornalista) «Bisogna contrapporsi all'anti-politica, perché i fautori del Sì e i 5 stelle hanno questo carattere. Il No è una rivalutazione della politica contro l'antipolitica».

#### Sabina Guzzanti

(comica, attrice e regista) «Penso che il referendum non sia lo strumento adatto a riformare la Costituzione, che è un sistema

complesso e ogni intervento ne implica altri affinché si mantengano gli equilibri istituzionali».

#### **Francesca Chiavacci**

(presidente nazionale dell'Arci) «Non credo nell'idea demagogica che questa riforma ci propone. Si tratta solo di una pericolosa contrazione della rappresentanza. La debolezza della nostra democrazia ha ragioni ben più profonde: i leaderismi, il populismi, pratiche oligarchiche nella selezione dei gruppi dirigenti. Ed è da lì che la politica dovrebbe ripartire per curarla e ricostruirla davvero».

#### **Francesco Bruni**

(sceneggiatore e regista)

«È una riforma demagogica: il risparmio è irrisorio e basterebbe ridurre lo stipendio dei parlamentari per ottenere lo stesso risultato. E non sono affatto convinto che resterebbero i migliori, ma solo i più garantiti».

#### **Fabio Picchi**

(chef e scrittore)

«La politica, come gli altri lavori infermieri, vigili urbani -, deve essere pagata molto per mostrare la sua efficienza. "Ridurre" è una logica populista, che non tutela tutte le differenze che ci sono in Italia. Il numero dei Parlamentari non mi ha mai scandalizzato, semmai mi può scandalizzare la loro qualità».

#### **Marcello Fois**

(scrittore e sceneggiatore) «I sentimenti di questa triste nazione cambiano spesso in rapporto ai Masanielli di turno. La nostra Costituzione deve restare un baluardo contro gli arbitri e i populismi vari. Persino coloro che hanno proposto la riforma del numero dei parlamentari oggi sembrano più opachi nella loro certezza».

#### **Melissa Panarello**

(scrittrice)

«Se i tanti parlamentari che ci sono adesso lasciano molto a desiderare, mi chiedo di cosa possano essere

13.09.2020 Data: Size: 5093 cm2 Tiratura: 331491 227010 Diffusione: 1317000 Lettori:

Pag.: AVE: 1.16.17.18.19.20.21. € 646811.00

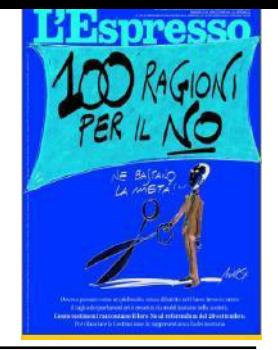

capaci in pochi. È una questione di statistica, capisci? Se sono in tanti almeno aumentano le possibilità che qualche intelligenza spunti come un fiore nel deserto. Inoltre, le oligarchie non mi sono mai piaciute».

#### **Gene Gnocchi**

(comico, conduttore televisivo e scrittore) «Voto No per difendere il posto di lavoro dei miei colleghi comici che siedono in Parlamento».

#### **Don Luigi Ciotti**

(attivista e fondatore del Gruppo Abele e dell'Associazione Libera) «Voto fermamente No perché sono altre le riforme istituzionali importanti e necessarie. I provvedimenti di questo tipo indeboliscono la nostra rappresentanza».

#### **Dacia Maraini**

(scrittrice) «Non si tratta di quantità, ma di qualità: bisognerebbe insistere su di essa e far lavorare i Parlamentari di più e meglio».

#### **Ivan Cotroneo**

(scrittore, sceneggiatore, regista e autore televisivo) «In assenza di una legge elettorale più ampia questo taglio lineare rappresenta solo un grave rischio per la democrazia».

#### **Marco Onado**

(economista)

«Gli svantaggi del taglio dei parlamentari non associati a una riforma complessiva sono molti inferiori ai vantaggi».

#### Simona Marchini

(attrice e conduttrice) «Resta sacrosanto rispettare i patti fatti in precedenza. Inoltre, votare sì è un modo per cedere ai ricatti di

questo governo - che comunque io difendo e ritengo necessario, ma in questo caso vale la pena "forzare la mano". E, in ogni caso, mantenendo questa legge elettorale bisogna dire no al taglio».

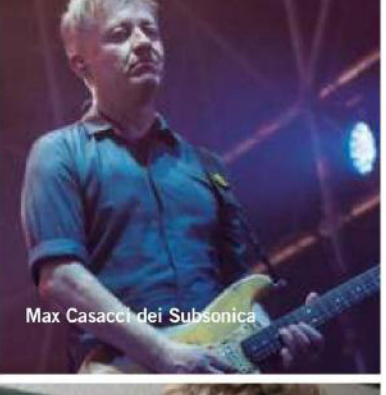

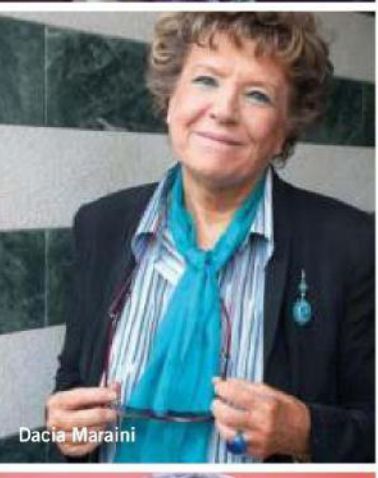

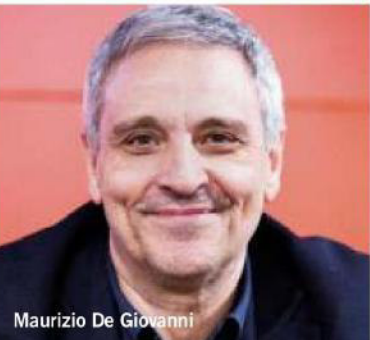

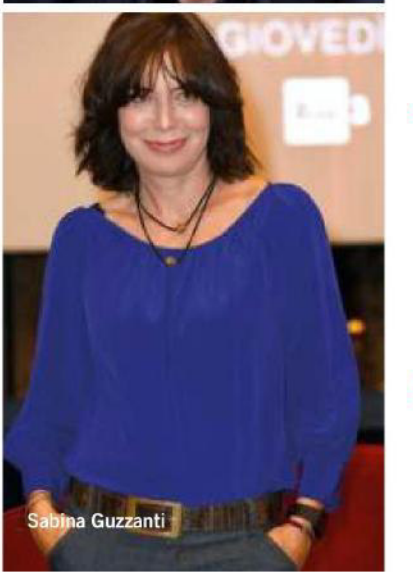

### **Prima Pagina**

#### **Furio Colombo**

(giornalista e scrittore) «Il Parlamento non si "taglia" con una sforbiciata: il Parlamento si pensa, si ricostruisce; e ci si chiede il "perché" del troppo, il "come" del ridurre valutando il rapporto con la rappresentanza e con i cittadini. Solo che i cittadini non c'entrano nulla con questa cosa. Il minimo risparmio non produce nulla. Essendo stato deputato e senatore posso affermare che non è vero che in meno si lavora meglio e in più si lavora peggio. Credo che il problema non sia non attuare la riduzione dei parlamentari: la riduzione si può fare, ma non con un'improvvisata come in questo caso».

#### **Marco Cappato**

(tesoriere dell'Associazione Luca Coscioni) «La casta italiana è sterminata: tagliando gli unici che sono eletti da qualcuno, si favorisce l'irresponsabilità del potere».

#### **Dijana Pavlovic**

(attrice e attivista)

«Il Parlamento è importante per rappresentare tutti i pensieri diffusi, mentre tagliare il numero dei parlamentari è anti-politica, è una scelta populista. Ma in questo momento, piuttosto, c'è bisogno di recuperare fiducia nella politica e che la politica si prenda poi le proprie responsabilità. Insomma: il numero dei parlamentari non è un problema, semmai lo è la loro qualità».

#### **Franco Bolelli**

(scrittore e saggista) «Rifiutare il taglio significa dare un segnale di opposizione a questo governo, che mi sembra stia raccogliendo troppi consensi rispetto agli errori che compie e alla mancanza di strategie che mette in campo».

#### **Giulio Marcon**

(scrittore e saggista) «Questa è una riforma sbagliata per vari motivi: primo colpisce

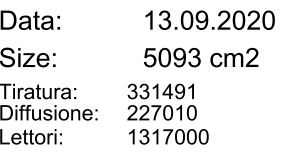

Pag.: AVE: 1.16.17.18.19.20.21. € 646811.00

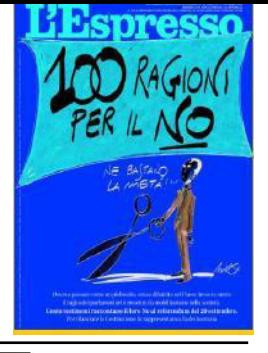

### Referendum

 $\rightarrow$  il sistema della rappresentanza territoriale e ci saranno varie province come quella di Lecco che non avranno rappresentanti in Parlamento. Questo è grave perché accentua la distanza in questi anni evidente tra eletti ed elettori. Secondo, il problema non è la quantità ma la qualità: con questa riduzione si accentuerà il potere delle forze politiche e dei partiti di selezionare gli eletti dall'alto. Terzo, senza la riforma dei regolamenti e la riforma elettorale questa riduzione dei deputati e dei senatori rischia di essere una sorta di Frankenstein e provocare effetti gravissimi».

#### **Angelo Guglielmi**

(critico letterario ed ex dirigente televisivo) «Il taglio dei parlamentari non garantisce nessun miglioramento, in quanto non è accompagnato dall'impegno di modificare - prima del referendum - la legge elettorale proporzionale. Quindi mi pare assolutamente senza alcun senso, e se passasse il Sì potrebbe accadere di tutto».

#### **Maria Chiara Prodi**

(consigliera CGIE - Consiglio Generale Italiani all'Estero)

«Il numero dei rappresentanti per gli italiani all'estero era già contingentato dieci anni fa, quando eravamo quasi la metà».

#### **Michela Murgia**

#### (scrittrice)

«Pensare di risparmiare riducendo la rappresentanza fa passare l'idea che la democrazia sia un costo. Secondo questo ragionamento, allora, il sistema più economico sarebbe la dittatura: ne paghi solo uno».

#### Gianni Vattimo

#### (filosofo)

«Senza una riforma del quadro generale della legge elettorale, il taglio sfocia solo in una riduzione del numero dei parlamentari che di per sé rischia di limitare la rappresentanza e diritti costituzionalmente garantiti».

#### **Alberto "Bebo" Guidetti**

(artista musicale e fondatore de Lo Stato Sociale) «Il dato di rappresentanza e delega democratica è da salvaguardare e non è pensabile usare strumentalmente un taglio con la scusa di un "risparmio" senza passare attraverso un processo di modifiche della legge elettorale».

#### **Benedetta Tobagi**

(scrittrice e conduttrice radiofonica) «No, per non mutilare la rappresentanza degli italiani all'estero; perché tagliare senza cambiare il modo in cui sono eletti i parlamentari non serve; e perché anziché "tagliare" dovremmo diventare tutti più responsabili e seguire il lavoro degli eletti, attraverso OpenPolis e gli altri strumenti disponibili».

#### **Corrado Augias**

(giornalista, scrittore e conduttore televisivo) «Questo è un referendum dannoso, fondato su una infantile motivazione demagogica».

#### **Sandro Veronesi**

#### (scrittore)

«Dietro a questa proposta non c'è un criterio, non c'è una riforma. Il rischio è che si riduca solo la rappresentanza senza però ridurre i costi».

#### **Cristina Comencini**

(regista, sceneggiatrice e scrittrice) «Non penso che "tagliare" possa migliorare l'efficienza del Parlamento: questo è un questo modo superficiale e propagandistico di intervenire sulla nostra Costituzione».

#### **Edoardo Nesi**

#### (scrittore)

«Il problema di questo taglio dei parlamentari è che - fatto in questo modo, senza riequilibrare il resto del sistema - non ha senso ed è il simbolo del grillismo».

#### **Miguel Gotor**

(storico) «Politicamente è sbagliato legare le modifiche costituzionali alle

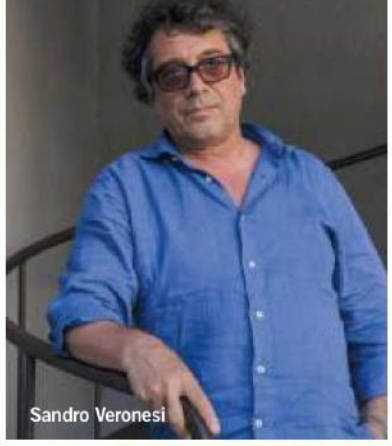

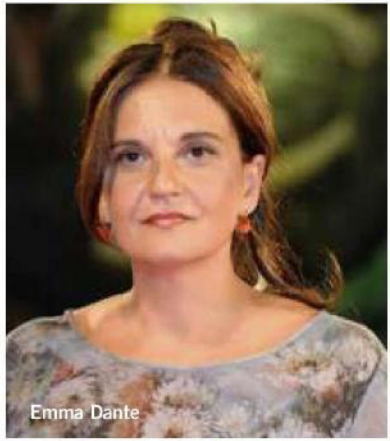

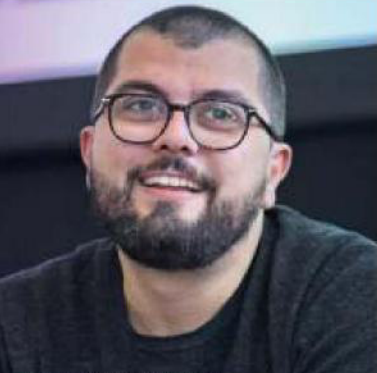

Alberto "Bebo" Guidetti

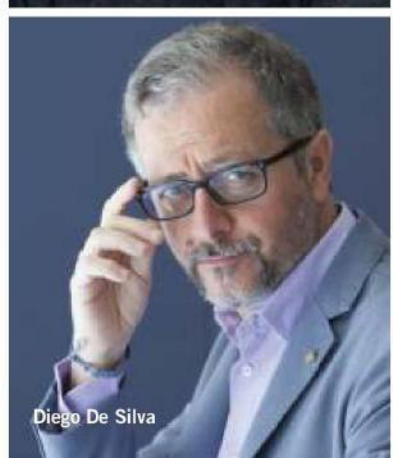

20 L'Espresso 13 settembre 2020

13.09.2020 Data: Size: 5093 cm2 331491 Tiratura: 227010 Diffusione: 1317000 Lettori:

Pag.: AVE:

1.16.17.18.19.20.21. € 646811.00

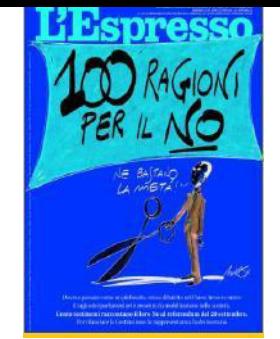

### **Prima Pagina**

maggioranze di governo, così come fare un uso plebiscitario ed elettoralistico dello strumento referendario: si stanno ripetendo gli errori compiuti da Renzi. Il problema dal 2006 a oggi non è costituito dal numero dei parlamentari, ma dal modo con cui sono eletti, ossia per cooptazione. Inoltre, gli ipotetici vantaggi in termini di funzionalità e di risparmio del taglio non valgono gli squilibri di rappresentanza che si andranno a creare. Questo referendum mi sembra l'esito esemplare e simbolico della cosiddetta "repubblica dell'antipolitica", in cui viviamo dal 1994. Ma non desidero che la sua celebrazione avvenga con il mio personale consenso».

#### **Roberto Esposito**

#### (filosofo)

Ritaglio Stampa ad uso esclusivo del destinatario, Non ri producibile

«Il taglio senza contrappesi istituzionali produrrà guasti e scompensi sull'intero sistema. Parti d'Italia - come i collegi più piccoli - non avranno più rappresentanza. La Costituzione non può essere "picconata" in un punto solo senza intervenire sul resto».

#### Diego De Silva

(scrittore, giornalista e sceneggiatore) «Non credo che la tanto ventilata riduzione dei parlamentari sia la strada giusta. Anzi: mi sembra una proposta sempliciotta per annunciare la soluzione di un problema che non si risolverà in quel modo».

#### **Roberto Vecchioni**

(cantautore e scrittore) «Voto no perché non è questo il problema».

# **Francesca Archibugi**

(regista e sceneggiatrice) «Sono stanca di una politica demagogica che insegue le pulsioni più immature dell'elettorato. Siamo scontenti dei parlamentari? Scegliamoli meglio».

#### **Emma Dante**

(attrice e regista teatrale) «La democrazia ha bisogno di una larga e competente rappresentanza: non è delimitandola che la si aumenta».

#### Luciana Castellina

(giornalista e scrittrice) «In ballo non c'è una piccola, innocua riforma. Quell'immagine delle poltrone vuote mostrate con baldanza davanti a Montecitorio comunicano un altro messaggio: che il Parlamento non serve a niente. E questo messaggio non sarebbe neanche così grave, come invece è, se non fosse indirizzato a un elettorato che già la pensa più o meno così e con qualche ragione: se non c'è partecipazione - e non c'è ne è perché non ci sono più sedi di riflessione e di presa di coscienza della complessità dei problemi, di costruzione di canali di comunicazione fra la società e le istituzioni - il Parlamento serve realmente a poco. Tanto varrebbe scegliere i deputati tirando li a sorte. Un No di fronte a questa crisi del sistema democratico serve a poco, ma almeno a rendere atto del pericolo che, se non ricostruiamo strumenti di partecipazione, rischiamo davvero un regime autoritario».

#### **Edoardo Ferrario**

(comico)

«Non è questo il modo per risolvere il problema della rappresentazione dell'elettorato in Parlamento: abbiamo problemi di qualità e non di quantità. Il referendum non prende in considerazione la serietà del tema, ha una spinta populista».

#### **Jukka Reverberi**

(cantante e chitarrista dei Giardini di Mirò) «Così, senza una vera riflessione e una riforma del sistema parlamentare, è una mera questione di bilancio. Credo, sì, che i sistemi possano e debbano essere rivisti nel tempo, perché tutto cambia e muta, ma il tema della rappresentanza politica dei cittadini è più importante di un pulcioso taglio dei costi della politica».

#### **Oliviero Toscani**

(fotografo e politico) «Chi vota Sì sa di compiere uno sbaglio: all'epoca in cui era stato proposto il taglio le prerogative e il progetto stesso di riduzione erano diversi. Voto No proprio perché non ho mai cambiato idea in merito. Chi vota Sì, al contrario, dà una prova di imbecillità».

#### **Pierpaolo Capovilla**

(cantautore e musicista)

«Il No è una forma di rispetto dei confronti della Costituzione, che è la più bella che ci sia in Europa e forse nel mondo intero. Non va cambiata in base alle convenienze del momento, né per fini populistici. E la rappresentanza, poi, è importantissima. Perché, piuttosto, non tagliamo lo stipendio ai parlamentari?».

#### **Marino Bartoletti**

(giornalista sportivo e conduttore televisivo) «Mi sento maggiormente rappresentato da un numero più alto di parlamentari che da un numero minore. Il problema semmai è la loro qualità, che deve essere garantita, ma non è certo "tagliandoli" che aumenterà. Anzi: nella storia essere rappresentati da un numero ristretto di persone non ha mai portato a nulla di buono».

#### **Tullio Avoledo**

(scrittore)

«Credo nella statistica: meno parlamentari non significa più qualità. Abbiamo dei cretini in Parlamento, ma se per il futuro vogliamo avere la speranza di mandarci anche qualcuno di intelligente, allora la strada da percorrere non è certo questa del taglio».

#### **Maurizio Bettini**

(filologo, latinista e antropologo) «Il risparmio è una motivazione risibile e indegna: non si può lesinare su quella che è la vita stessa della democrazia. Per risparmiare basterebbe ridurre le spese.

# **Lispresso**

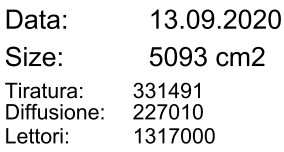

Pag.: AVE:

1.16.17.18.19.20.21. € 646811.00

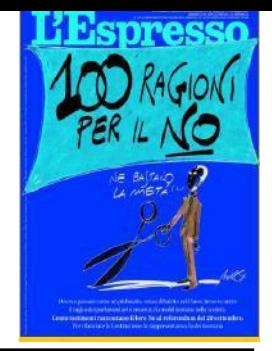

### Referendum

 $\rightarrow$  non solo gli stipendi ma anche tutte quelle che girano intorno a Camera e Senato. Poi si tratta di una proposta non dettata da una ragionata riforma costituzionale, ma dall'odio e dall'ostilità populistica verso la classe politica. E non si riforma la Costituzione in questo modo. Vedere risolvere i problemi con metafore come "il Parlamento sarà più snello" mi indigna: stiamo parlando di riforme, di politica, cosa c'entra lo snello? Sembra la réclame dei cereali».

#### **Anna Bonaiuto**

#### (attrice)

«Votare Sì è un rischio per la democrazia. Quello che conta è la qualità dei parlamentari, non certo la quantità. Se passasse il taglio, si restringerebbe la rappresentanza, e sarebbe più facile che chi andrà in Parlamento non sia scelto direttamente i cittadini».

#### **Franco Cardini**

#### (storico)

«La questione degli sprechi va affrontata con meno demagogia, il problema del Sì è un problema di rappresentanza. Tagliare in questo modo il numero dei parlamentari è un falso problema: il punto è la loro qualità, della quale ritengo responsabili i partiti, che scelgono chi candidare in base al possibile consenso e non alla competenza».

#### **Francesca Rigotti**

#### (filosofa)

«La riduzione del numero dei parlamentari è una misura populista di scarsa efficacia (meglio sarebbe limitarne i privilegi), che indebolisce la democrazia rappresentativa. Inoltre, sarebbe un passo sbagliato verso la democrazia diretta attraverso il digitale in un momento in cui la democrazia è già abbastanza in pericolo per le decisioni autoritarie (vedi DPC) poco rispettose della volontà popolare rousseauiana (nel senso di Jean-Jacques)».

#### **Donatella Di Cesare**

#### (filosofa)

«C'è un alto valore simbolico, secondo me sottovalutato, dietro il Sì: se dovesse vincere, passerebbe il messaggio di fondo dell'antipolitica, che è un'idea spregiativa del dibattito con una visione della democrazia ridotta a mera funzione amministrativa».

#### **Felice Besostri**

#### (giurista)

«È un caso rarissimo di riforma costituzionale incostituzionale. Se passasse il Sì, diminuirebbe il ruolo del Parlamento e ci ritroveremmo con una norma che ne mina l'efficienza».

#### **Carlo Pastore**

(conduttore radiofonico e deejay) «Votare No a questo referendum non significa escludere a priori l'idea di ridurre i parlamentari, ma chiedere una riforma pensata e scritta meglio. Pretendere, insomma, più politica e meno populismo. Non si efficienta il Parlamento offrendo teste tagliate al pubblico assetato di sangue».

#### **Fiammetta Borsellino**

(attivista antimafia)

«Dietro questa riforma c'è un "finto risparmio", e in cambio del taglio noi cediamo la possibilità di una rappresentanza congrua. Per risparmiare ha più senso ridurre l'ammontare dei singoli stipendi, non il numero dei parlamentari».

#### Paolo Condò

(giornalista)

«Il taglio riguarderebbe inevitabilmente gli spiriti più liberi e innovativi, cassati a favore dei candidati più omogenei alle segreterie. E poi, molto semplicemente, io non sono un populista».

#### **Luca Molinari**

(architetto e critico di architettura) «Non si può risparmiare sulla democrazia, mentre bisogna fare una vera battaglia politica e culturale per avere una reale rappresentatività in

Parlamento con una diversa legge elettorale».

#### **Salvatore Lupo**

#### (storico)

«Ogni qualvolta non sia necessario la Costituzione non va manomessa. E questa volta non è necessario».

#### **Christian Raimo**

(giornalista e scrittore) «Dal 2008 i partiti e i movimenti invece di pensare a costruire cultura politica hanno pensato a cambiare le regole di un gioco senza avere più idee del senso stesso di quel gioco che è la politica. Sarebbe in corpo ai partiti scegliere una classe dirigente, non pensare che facendo una selezione e dando ancora più potere alle segreterie queste siano in grado di scegliere una classe dirigente adeguata. In questo momento il problema è la mancanza di cultura politica, non la governance».

#### **Makkox**

(disegnatore satirico e autore televisivo) «Voto No perché mi hanno convinto quelli che votano sì».

#### **Marco Bentivogli**

(sindacalista e saggista) «Questo è un momento in cui il Paese ha bisogno di riforme vere e non di inseguire l'antipolitica e l'attacco alla democrazia rappresentativa, la quale invece dovrebbe venir rafforzata».

#### Giovanni Fiandaca

#### (giurista)

«Tagliando il numero dei parlamentari si assecondano le pulsioni antipolitiche e anti-partitiche della gente e ciò rappresenta la patologia forse più grave della politica attuale».

#### **Armando Spataro**

(ex magistrato)

«Sostengo il "fronte del No" contro una pessima riforma fondata su tre falsità: il risparmio per le finanze pubbliche (del tutto irrilevante), l'adeguamento del numero dei nostri parlamentari a quelli degli Stati

13.09.2020 Data: Size: 5093 cm2 331491 Tiratura: 227010 Diffusione: 1317000 Lettori:

Pag.: AVE:

1.16.17.18.19.20.21. € 646811.00

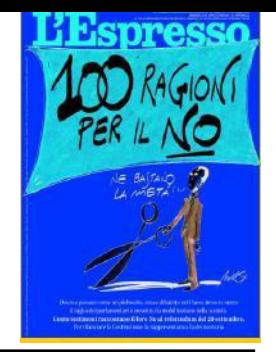

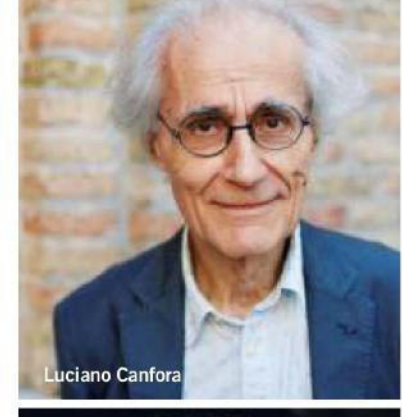

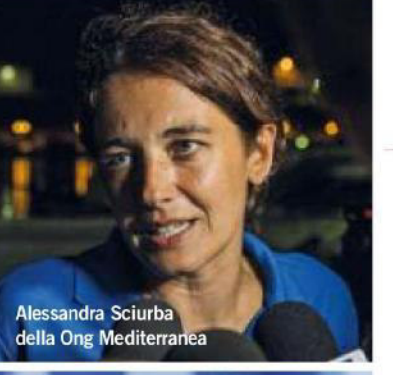

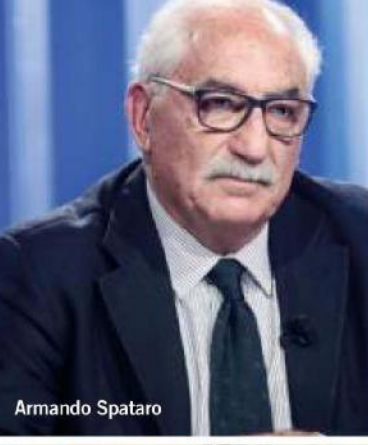

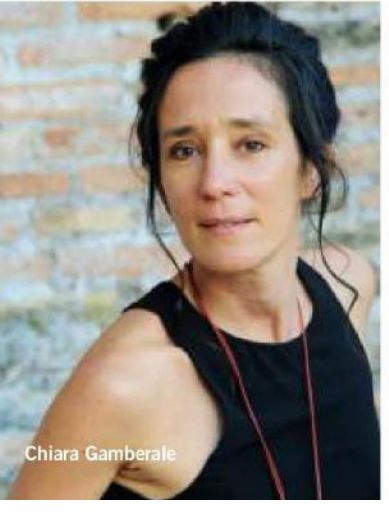

europei (mentre saremmo gli ultimi nel rapporto tra elettori ed eletti) e la maggiore efficienza del Parlamento (che vedrebbe invece crescere il livello della propria sudditanza rispetto alla maggioranza di turno). "No", dunque, ad una pseudo riforma, populista, che stravolgerebbe il nostro assetto costituzionale, umiliando il ruolo del Parlamento ed il suo dovere di rappresentanza vera dei cittadini».

#### **Chiara Gamberale** (scrittrice)

«Le riforme costituzionali sono operazioni serie e complesse e non ci si può accontentare di parodie destinate a un uso di semplice e rozza propaganda».

#### Luciano Canfora (filologo e storico)

«La riforma - voluta da Di Maio - va respinta perché mira a conservare ai parlamentari, anche se ridotti di numero, tutti gli assurdi privilegi che con questa finta riforma restano intatti (stipendio esorbitante e "portaborse" anch'essi ben pagato etc!). Se l'obiettivo è - come sostengono - di fare "economie", le "economie" si fanno riducendo i privilegi, non il numero».

#### **Alberto Asor Rosa**

(storico della letteratura) «Con il referendum sul taglio dei parlamentari si gioca una partita importante, forse decisiva, per le sorti della nostra democrazia rappresentativa (appunto). Forse i giorni residui andrebbero utilizzati meglio, ossia più decisamente, di quanto finora non sia accaduto, per sostenere le ragioni a favore del No. Il mio No al referendum è un Sì alla democrazia».

#### **Max Collini**

(performer ed ex cantante degli Offlaga Disco Pax) «Ridurre il numero dei parlamentari al solo scopo di poter far gridare alla vittoria una nuova classe dirigente che in pochi anni si è dimostrata inetta quando la precedente mi sembra una

### **Prima Pagina**

operazione di respiro cortissimo e lo dico anche a quelli di sinistra un po'/molto addormentati all'ombra della contingenza. È il Paese dove nulla è più definitivo del provvisorio e in generale voterò No perché spero sempre che nel segreto dell'urna si scopra, come è accaduto qualche volta in passato, che la società reale è più matura di chi la dovrebbe rappresentare. Sono un inguaribile ottimista, lo so, infatti penso che il governo non cadrebbe ugualmente».

#### Alessandra Sciurba

(portavoce Ong Mediterranea Saving Humans) «Questa proposta, non accompagnata da alcuna visione politica di riforma sistemica, ma rappresentativa solo di un approccio populista, rischia di restringere ancora di più gli spazi di discussione, di pluralismo e di confronto che sono a fondamento di una democrazia costituzionale già gravemente delegittimata. Non serve affatto ad innalzare la qualità della nostra classe politica, né l'efficienza del suo lavoro, ma svilisce il concetto stesso di rappresentanza senza affrontarne in alcun modo le complesse problematicità. Una riforma seria e non meramente demagogica dovrebbe elaborare modalità più inclusive delle differenze invece che escludenti, e interrogarsi su come restituire dignità alla politica istituzionale invece che avanzare banali e pericolose proposte di tagli lineari che non nascono da alcun ragionamento volto al progresso sociale e culturale di questo Paese».

#### **Giulia Blasi**

(scrittrice) «Non abbiamo bisogno di meno

rappresentanti, ma di rappresentanti migliori».

#### **Sabrina Ferilli** (attrice)

«Preferisco che la politica faccia quello che deve fare e che - se c'è da intervenire - si intervenga magari sul tipo di vita che fanno questi parlamentari: su quanti soldi

13 settembre 2020 L'Espresso 23

Foto: Agf (3), Gettylmages

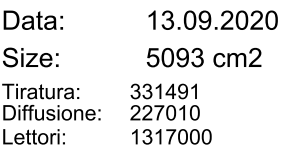

Pag.: AVE: 1.16.17.18.19.20.21. € 646811.00

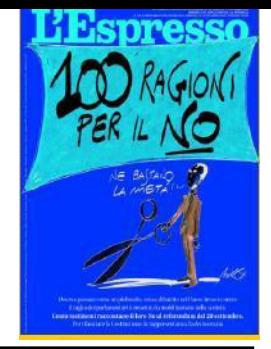

## Referendum

 $\rightarrow$  prendono, sui benefit, sulle cose in più hanno che invece non dovrebbero avere. Preferisco che si metta mano a quello piuttosto che alla possibilità di non avere dei rappresentanti con questa legge elettorale».

#### **Carlo Cottarelli**

(economista)

«Il taglio, oltre a essere

controproducente sotto il profilo della funzionalità delle Camere, è pure inutile. Manomettere la Costituzione per una cosa davvero poco rilevante, specie in un momento in cui il Paese avrebbe bisogno di riforme importanti per ripartire, costituisce un precedente molto rischioso. Significa che domani chiunque abbia una maggioranza in Parlamento si può svegliare una mattina e cambiare la nostra Carta fondamentale senza un motivo serio, quasi per capriccio. Questo referendum è dannoso proprio dal punto di vista di principio».

#### **Mario Tronti**

(filosofo)

«Votare No al referendum sul taglio dei parlamentari è una obbligazione politica. Non c'è alcun serio motivo per adottare una così rilevante modifica costituzionale, proprio adesso e al di fuori di qualsiasi disegno di riforme istituzionali».

#### **Riccardo Cucchi**

(giornalista)

«Credo che questa riforma privi i cittadini di una adeguata rappresentanza. Inoltre, così si rischia di rendere troppo vincolante il rapporto fra eletti e segreterie dei partiti. La nostra Costituzione molto ben congegnata: riflettiamoci a lungo, prima di modificarla; qui ci vedo solo fretta populista».

#### **Nadia Terranova**

(scrittrice)

«Non sento la necessità di un taglio dei parlamentari, che è una richiesta fortemente demagogica e fintamente risolutiva. Mi pongo invece tutti i giorni il problema della qualità

24 EEspresso 13 settembre 2020

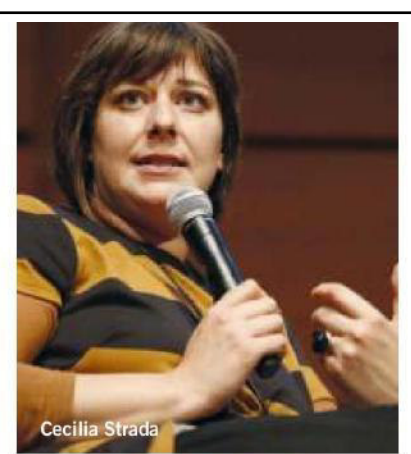

Helena Janeczo

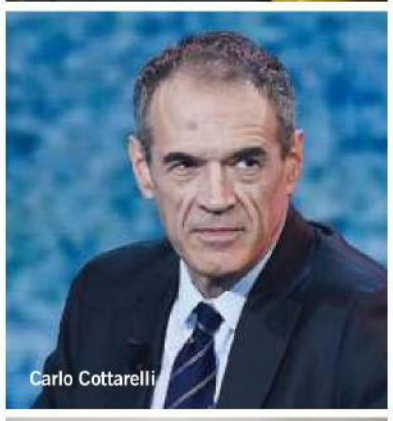

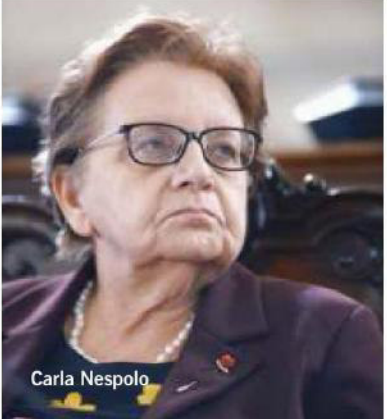

della rappresentanza: vorrei politici migliori, non meno politici».

#### **Vittorio Bo**

(editore)

«Questo voto, senza una vera riforma dietro, è solo figlio di un patto di partiti, e non di cittadini».

#### Anna Paola Concia

(ex politica e attivista) «Non si taglia con l'accetta la democrazia per darla in pasto al populismo. I cittadini devono chiedere più qualità e competenza, non meno rappresentanza».

#### **Michela Marzano**

#### $(filosofa)$

«Il Parlamento va riformato ma non con tagli lineari come questo, che potrebbe mettere in crisi la rappresentanza democratica con sempre meno rappresentanti tra le realtà locali. L'altro rischio, ancora più grande, è che ci si ritrovi con delle Camere composte di fedelissimi dei capi, perdendone in spirito critico. La prima riforma da fare sarebbe abolire il bicameralismo perfetto. Il taglio lineare non solo non porta nessun vantaggio, ma rischia di compromettere una parte di dibattito democratico».

#### **Helena Janeczek**

(scrittrice)

«Credo nella democrazia parlamentare: se ci sono problemi nella macchina politica non si risolvono coi tagli, ma con una maggiore trasparenza del personale politico. Bisogna ricucire la distanza tra società civile e rispettivi rappresentanti in Parlamento».

#### **Raffaele Simone**

(linguista e saggista)

«Quel che aspetto è una riforma reale del Parlamento: una prova preliminare di conoscenza della Costituzione e della storia d'Italia dal dopoguerra; un titolo di studio minimo obbligatorio; la soppressione della facoltà di cambiare partito;

13.09.2020 Data: Size: 5093 cm2 331491 Tiratura<sup>-</sup> 227010 Diffusione: 1317000 Lettori:

Pag.: AVE:

1.16.17.18.19.20.21. € 646811.00

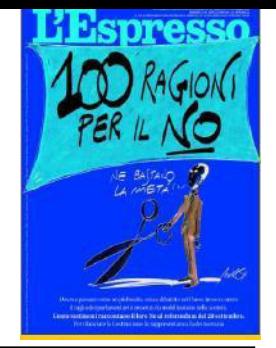

#### un limite di età (65 anni) per parlamentari e capo dello Stato; l'aggancio degli stipendi a quelli della magistratura; la cancellazione dei senatori a vita; la limitazione dei decreti-legge; la soppressione del gruppo misto; l'obbligo di produrre un numero minimo di proposte di legge».

#### Nadia Urbinati

(politologa)

«La battaglia per il taglio dei parlamentari voluta dal M5S è ben poco amica della democrazia, perché produce una potatura drastica della rappresentanza, con il risultato di depotenziare la nostra voce e incrementare il potere degli eletti e delle maggioranze. Con partiti solo nelle istituzioni, un Parlamento così potato sarà di e dei notabili. Senza un sistema elettorale proporzionale, farà essenzialmente da grancassa a chi governa, mentre le sue funzioni classiche, quella della rappresentanza della maggior parte delle istanze e delle idee che vivono nel Paese e quella del controllo del governo saranno ridotte. I forti nella società avranno più forza in Parlamento».

#### **Mattia Santori**

(fondatore del Movimento delle Sardine) «Esistono una politica propagandistica, che si riempie la bocca di promesse; e una politica complessa, che convince con i risultati. E c'è, poi, una politica "discount", che svende risultati, che rincoglionisce gli elettori, facendo loro credere che si possa arrivare alla vetta della montagna senza fare fatica e senza spendere soldi. Ma io non ho mai creduto alla politica low cost, non mi fido degli accordi a scatola chiusa e gli argomenti di chi ha proposto la riforma puzzano di ipocrisia. Non è di certo autopunendosi che la Politica riacquista credibilità».

inter

Agf

#### **Massimo Teodori** (storico e giornalista)

«Con il taglio dei parlamentari tutto il potere va ai capi: e la partitocrazia fa festa. Questo referendum è

ispirato dall'ignoranza della storia politica e costituzionale italiana e dalla oscena identificazione tra le poltrone della casta e la rappresentanza democratica della nazione. Ed esaspera gli antichi vizi aggiungendone di nuovi».

#### **Cecilia Strada**

(ex-presidente di Emergency) «Il mio è un No convinto perché se il problema è la qualità del Parlamento bisogna votare meglio, non votare meno».

#### **Gavino Ledda**

(scrittore e poeta)

«Il taglio ci costa quanto un caffè: non è questione di risparmio, ma di diminuzione della democrazia. E viva la democrazia, piuttosto».

#### **Gaia Manzini**

(scrittrice)

«Il timore maggiore è che le minoranze non siano rappresentate adeguatamente. E la percezione, in questo momento storico, è che a una riduzione dei parlamentari corrisponda una riduzione della democrazia».

#### **Carla Federica Nespolo**

(presidente Anpi)

«La proposta di votare a favore del taglio fa leva su di una indubbia crisi di rapporti tra opinione pubblica e istituzioni. Ma, anziché cercare di correggere comportamenti e prospettive, alcuni partiti hanno scelto la strada della delegittimazione del Parlamento. Alla fatica del dialogo tra diversi, si preferisce l'idea "dell'uomo solo al comando", che è al fondo di un taglio così drastico e che lascerà intere zone d'Italia senza rappresentanza. È il vero tradimento dello spirito costituzionale. Ma c'è ancora una speranza: votare No convintamente».

#### **Jasmine Cristallo**

(attivista del Movimento delle Sardine) «Cosa accadrà, poi, dopo il taglio dei parlamentari? La nostra democrazia

### **Prima Pagina**

parlamentare verrà sfigurata. Sono già in fase di approvazione due proposte di revisione costituzionale: una sul referendum propositivo, che sposta il fulcro della decisione dal Parlamento (così come da visione della Casaleggio Associati); e l'altra che ridurrà la rappresentanza politica a un mandato di tipo privatistico, rendendo il parlamentare un portavoce delle segreterie di partito, sostituendo un'oligarchia alla nostra democrazia. Dobbiamo dare più centralità al Parlamento senza svilire la Costituzione, che sono i due stabili presidi delle nostre libertà. Votare No significa dire Sì alla democrazia».

#### **Rosa Matteucci**

(attrice)

«Una costituzione si rispetta, specie se è scritta bene come la nostra. Oppure, si riscrive direttamente per intero. Di certo, non si rammenda inseguendo le farfalle portate dall'aria che tira».

#### **Carla Peirolero**

(attrice e regista)

«Va migliorata la qualità della rappresentanza e non credo nel taglio come soluzione. Se n'è fatta solo una questione di risparmio, che poi sarà molto relativo».

#### **Antonio Moresco**

(scrittore)

«L'essere venuti meno a un patto di lealtà politica e il non aver cominciato a mettere mano a una nuova legge elettorale è stata, per me, la goccia che ha fatto traboccare il vaso per il No».

#### **Massimiliano Fuksas**

(architetto)

«Voterò No al referendum perché preferirei che venisse eliminata la Camera Alta, che complica il processo di approvazione delle leggi. La riduzione dei parlamentari diminuirebbe invece la rappresentanza dei cittadini sul territorio».

C RIPRODUZIONE RISERVATA

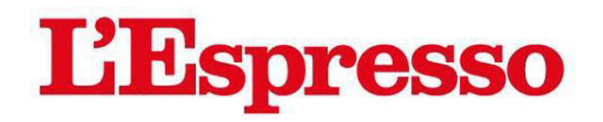

13.09.2020 Data: Pag.: 477 cm2 AVE: Size: 331491<br>227010 Tiratura: Diffusione: 1317000 Lettori:

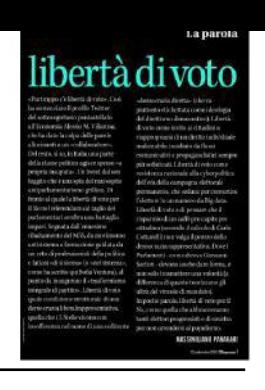

# La parola

# libertà di voto

 $\overline{7}$ 

€ 60579.00

«Purtroppo c'è libertà di voto». Così ha sentenziato il profilo Twitter del sottosegretario pentastellato all'Economia Alessio M. Villarosa, che ha dato la colpa delle parole allucinanti a un «collaboratore». Del resto, si sa, in Italia una parte della classe politica agisce spesso «a propria insaputa». Un tweet dal sen fuggito che è una spia del mai sopito antiparlamentarismo grillino. Di fronte al quale la libertà di voto per il No nel referendum sul taglio dei parlamentari sembra una battaglia impari. Segnata dall'ennesimo ribaltamento del M5S, da movimento antisistema a formazione guidata da un ceto di professionisti della politica e fattasi «di sistema» (o «nel sistema», come ha scritto qui Sofia Ventura), al punto da inaugurare il «trasformismo integrale di partito». Libertà di voto quale condizione strutturale di una democrazia liberalrappresentativa, quella che i 5 Stelle vivono con insofferenza nel nome di una sedicente

«democrazia diretta» (che va piuttosto etichettata come ideologia del direttismo democratico). Libertà di voto come invito ai cittadini a riappropriarsi di un diritto individuale inalienabile, insidiato da flussi comunicativi e propagandistici sempre più sofisticati. Libertà di voto come resistenza razionale alla cyberpolitica dell'età della campagna elettorale permanente, che seduce per convertire l'elettore in un numero da Big data. Libertà di voto e di pensare che il risparmio di un caffè pro capite per cittadino (secondo il calcolo di Carlo Cottarelli) non valga il prezzo della democrazia rappresentativa. Dove i Parlamenti - come diceva Giovanni Sartori - devono anche dare forma, e non solo trasmettere una volontà (a differenza di quanto teorizzano gli ultrà del vincolo di mandato). In poche parole, libertà di voto per il No, come quella che abbracceranno tanti elettori progressisti e di sinistra per non arrendersi al populismo.

#### **MASSIMILIANO PANARARI**

13 settembre 2020 L'Espresso 7

**SHIPRODUZIONE RISERVATA**